# **CORRIGÉ DE L'ÉPREUVE D'ÉLECTROTECHNIQUE**

# **B1 - Puissance mécanique nécessaire à la marche du train**

**Q1.1 :**

$$
F_{rj}=F_a+M_t.g.sin\alpha\approx F_a+M_t.g.i
$$

**Q1.2 :**

 $F_a = A + B \cdot V + C \cdot V^2$ avec :  $A = 250$ ;  $B = 3.3$ ;  $C = 0.051$ 

*Document réponse DR1 : tableau 1*

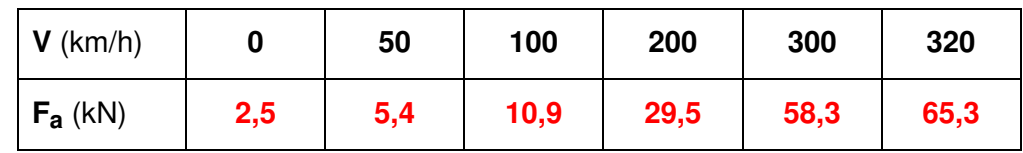

**Q1.3 :**

 $F_i = M_t \cdot g \cdot i$ 

Mt = 416 t g = 9,81 m/s <sup>2</sup> **Fi = 143 kN** i = 0,035

*Document réponse DR1 : tableau 2*

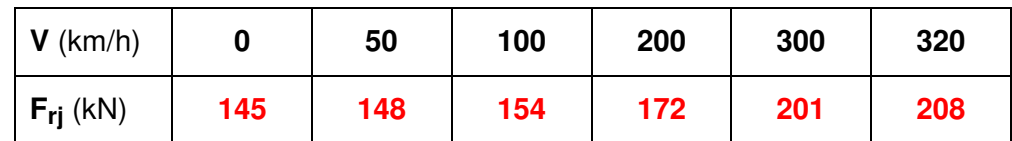

# **Q1.4 :**

### *Document réponse DR1 : effort résistant à la jante* Fj (kN)

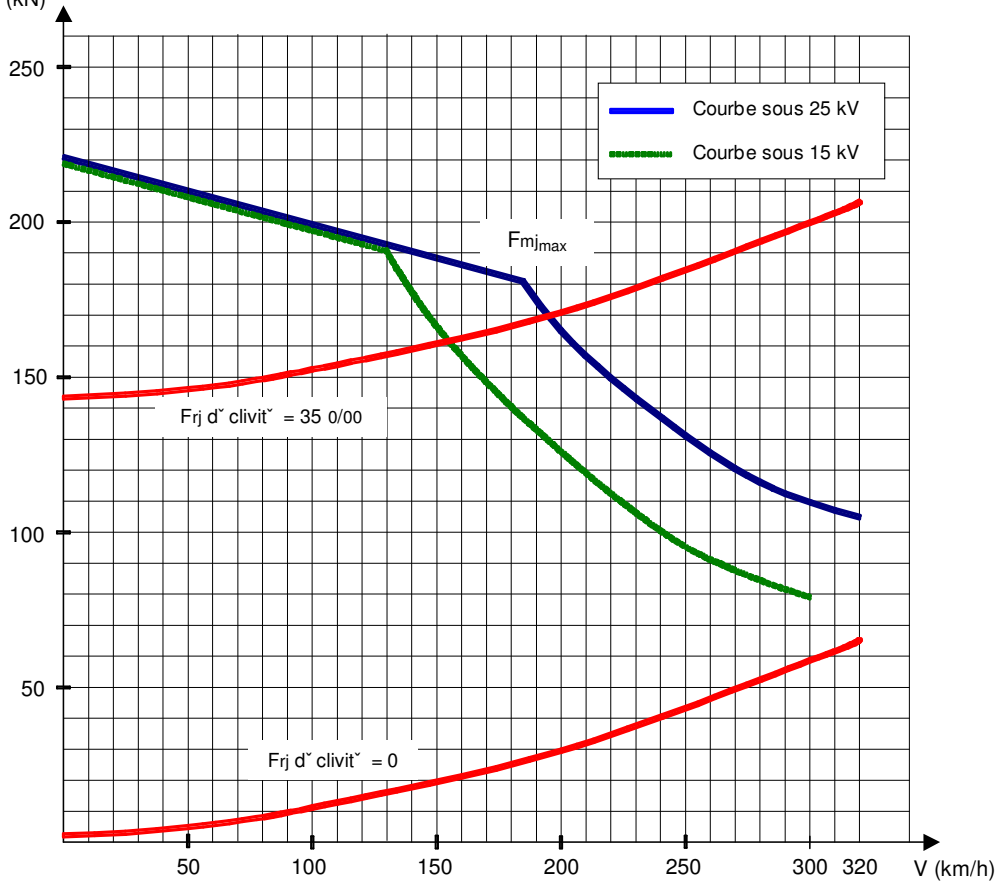

# **Q1.5 :**

- A faible vitesse :

contrôle à  $V/f = \text{constant} \Rightarrow \text{couple quasi-constant}$ ;

- A vitesse élevée (à partir de 185 km/h sur le réseau français) : contrôle à  $V =$  constante  $\Rightarrow$  puissance constante

# **Q1.6 :**

$$
F_{mj} = F_a + F_i + k \cdot M_t \cdot \gamma
$$

**Q1.7 :**

$$
\gamma_0 = \frac{F_{mj} - F_a}{k.M_t} \qquad (F_i = 0)
$$
  
\n
$$
F_{mj} = 220 kN
$$
  
\n
$$
F_a = 2,5 kN
$$
  
\n
$$
k = 1,04
$$
  
\n
$$
M_t = 416 t
$$
  
\n
$$
\gamma_0 = 0,5 \text{ m/s}^2
$$

**Q1.8 :**

$$
v = \gamma_{\text{mov}} \cdot t + v_0
$$
  
\n
$$
x = \frac{1}{2} \gamma_{\text{mov}} \cdot t^2 + v_0 \cdot t + x_0
$$
  
\n
$$
v_0 = 0 \text{ ; } x_0 = 0 \implies x = \frac{v^2}{2 \cdot \gamma_{\text{mov}}}
$$
  
\n
$$
v \text{ (m/s)} = \frac{V \text{ (km/h)}}{3.6}
$$
  
\n
$$
\gamma_{\text{mov}} = \frac{\gamma_0 + \gamma_{100}}{2} = \frac{0.5 + 0.437}{2}
$$
  
\n
$$
V = 100 \text{ km/h}
$$
  
\n
$$
v = 27,78 \text{ m/s}
$$
  
\n
$$
\gamma_{\text{mov}} = 0,468 \text{ m/s}^2
$$
  
\n
$$
\longrightarrow
$$
  
\n
$$
\gamma_{\text{mov}} = 0,468 \text{ m/s}^2
$$

$$
\textbf{Q1.9}:
$$

$$
\gamma_r = \frac{F_{mj} - F_a}{k \, . \, M_t}
$$

- Sous 15 kV, à V = 300 km/h :

 $\Rightarrow \gamma_r = 0.05 \text{ m/s}^2$  $F_{mj} = 80 \text{ kN}$ <br>  $F_a = 58,3 \text{ kN}$ 

- Sous 25 kV, à 
$$
V = 320
$$
 km/h :

$$
F_{mj} = 105 \text{ kN} \qquad \qquad \Rightarrow \qquad \qquad \gamma_r = 0.09 \text{ m/s}^2
$$
  

$$
F_a = 65.3 \text{ kN} \qquad \qquad \}
$$

La spécification concernant l'accélération résiduelle en palier à vitesse maximale est donc respectée sur le réseau français et le réseau allemand.

# **Q1.10 :**

Couple total à la jante : C<sup>j</sup> = Fmj . d 2 • Couple développé par chaque moteur : Cdem = Cj 8 .R. η<sup>t</sup> = Fmj . d 16 .R. η<sup>t</sup> Fmj = 220 kN d = 0,9 m **Cdem = 6453 Nm** R = 1,977 ηt = 0,97

# **Q1.11 :**

N<sub>roue</sub>(tr/mn) = 
$$
\frac{60. v}{\pi . d} = \frac{60. V}{3, 6. \pi . d}
$$
  
\nN<sub>mot</sub>(tr/mn) =  $\frac{60. V.R}{3, 6. \pi . d}$   
\nV = 320 km/h  
\nR = 1,977  
\nd = 0,9 m  
\nN<sub>mot</sub> = 3729 tr/mn

**Q1.12 :**

Puissance totale à la jante : P<sub>j</sub> = F<sub>mj</sub> . v

- Puissance fournie, par moteur :  $\mathsf{P}_{\mathsf{mot}}$  = F<sub>mj</sub> . V 3,6 . 8 . η<sub>t</sub>
- Sur le réseau français, à 320 km/h :

$$
V = 320 \text{ km/h}
$$
\n
$$
F_{mj} = 105 \text{ kN}
$$
\n
$$
V = 320 \text{ km/h}
$$
\n
$$
V = 320 \text{ km/h}
$$

- Sur le réseau allemand, à 300 km/h :

$$
V = 300 \text{ km/h}
$$
\n
$$
F_{mj} = 80 \text{ kN}
$$
\n
$$
V = 300 \text{ km/h}
$$
\n
$$
V = 300 \text{ km/h}
$$

# **B2 – Étude de l'équipement électrique d'une motrice**

# **Q2.1 :**

**Q2.3 :**

### *Document réponse DR2 : fonctionnement de l'appareillage*

ON = fermé ; OFF = ouvert

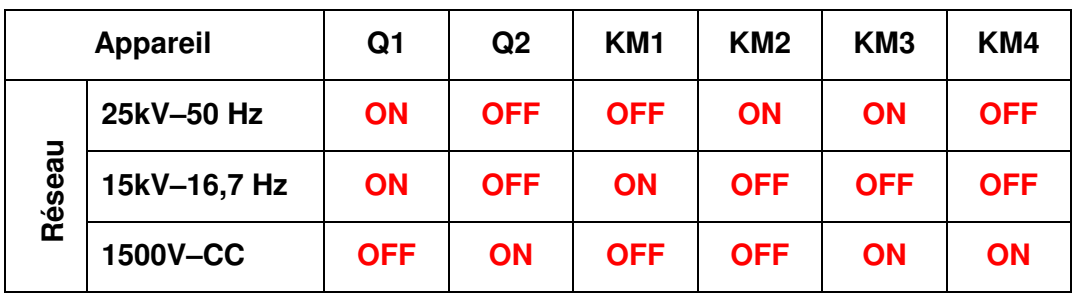

#### **Q2.2 :** *Document réponse DR2*

Page 171 • Courant d'alimentation d'un moteur :  $I_m = \frac{P_u}{\sqrt{2\pi}}$ 3 .  $\sf U_m$  .  $\sf cos \phi$  .  $\sf \eta_m$  $P_u = 1200$  kW  $\Rightarrow$  **I**<sub>m</sub> = 596 A cosϕ = 0,88  $η<sub>m</sub> = 0,95$ • Courant dans le bus continu :  $I_{DC} = \frac{P_u}{P_u}$ η<sub>m</sub> . η<sub>o</sub> . U<sub>DC</sub>  $P_{U}$  = 1200 kW  $\Rightarrow$  **I**<sub>DC</sub> = 709 A  $U_{\text{DC}}$  = 1800 V • Courant au secondaire du transformateur :  $I_e = \frac{P_u}{P_u}$ η<sub>m</sub> . η<sub>o</sub> . η<sub>r</sub> . V<sub>e</sub>  $\mathsf{P}_\mathsf{u}$  = 1200 kW  $\Rightarrow$  **Ie** = 1302 **A**  $\rm V_e$  = 1000 V Le filtre LC<sub>2</sub> est accordé à 2.f : L.C<sub>2</sub> =  $\frac{1}{\sqrt{2}}$ 16.  $\pi^2$  .  $f^2$ • Pour le réseau français, f<sub>1</sub> = 50 Hz : L<sub>2</sub> =  $\frac{1}{2}$ 16.  $\pi^2$ .  $t_1^2$ . C<sub>2</sub> C2 = 5 mF  $\implies$   $\qquad$   $\qquad$  • Pour le réseau allemand, f<sub>2</sub> = 16,7 Hz : L<sub>2</sub> + L<sub>3</sub> =  $\frac{1}{2}$ 16.  $\pi^2$  .  $t_2^2$  .  $C_2$  $\Rightarrow$  **L**<sub>3</sub> = 4 **mH** 

**Q2.4 :**

• Courant dans une phase rotorique (valeur efficace et phase) :

$$
I_{12} = \frac{V_1}{\sqrt{\left(\frac{R_2}{g}\right)^2 + \left(\frac{V_2 \omega_s}{g}\right)^2}}
$$
 ;  $\cos \varphi_{12} = \frac{\frac{R_2}{g}}{\sqrt{\left(\frac{R_2}{g}\right)^2 + \left(\frac{V_2 \omega_s}{g}\right)^2}}$   
\n
$$
V_1 = 800 \text{ V}
$$
  
\n
$$
R_2/g = 1,4545 \Omega
$$
  
\n
$$
N_2.\omega_s = 0,3317 \Omega
$$
 
$$
\Rightarrow I_{12} = 536 \text{ A};
$$
  
\n
$$
\cos \varphi_{12} = 0,975 : \varphi_{12} = 12,8^\circ
$$

- Courant magnétisant :  $I_0 = \frac{V_1}{V_2}$  $\mathsf{L}_{\mathsf{m}}$  .  $\omega_{\mathsf{s}}$  $L_m \omega_s = 5,322 \Omega$   $\implies$  **l**<sub>0</sub> = 150 A **;**  $\varphi_0 = 90$  °
- Courant dans une phase du stator :

$$
I_1 = \sqrt{I_{1a}^2 + I_{1r}^2}
$$
 avec :  $I_{1a} = I_{12} \cdot \cos \varphi_{12}$   
et :  $I_{1r} = I_{12} \cdot \sin \varphi_{12} + I_0$   
 $I_{12} = 536 \text{ A}$   
 $\cos \varphi_{12} = 0.975$   
 $I_0 = 150 \text{ A}$   
 $\rightarrow$   $I_1 = 588 \text{ A}$ 

**Q2.5 :**

- Expression des puissances :
	- pertes joules rotor :  $P_{jr} = 3 \cdot R_2 \cdot I_{12}^2$

-puissance transmise au rotor : 
$$
P_{tr} = 3 \cdot \frac{R_2}{g} \cdot I_{12}^2
$$

- pertes joules stator :  $P_{js} = 3 \cdot R_1 \cdot I_1^2$
- puissance absorbée sur le réseau :  $P_a = P_{tr} + P_{js}$
- pertes mécaniques :  $P_{m\text{`ca}} = P_{tr} (P_u + P_{jr})$

*Application numérique :*

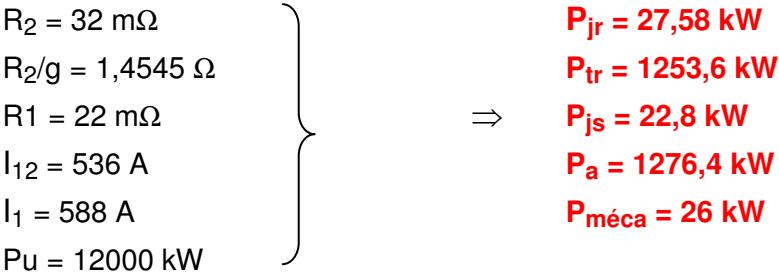

• Rendement nominal du moteur :  $\eta_m = \frac{P_u}{P_u}$  $\mathsf{P}_{\mathsf{a}}$ : η**m = 0,94**

# **Q2.6 :**

• Puissance réactive magnétisante : 
$$
Q_m = \frac{3. V_1^2}{L_m \cdot \omega_s}
$$

• Puissance réactive due au flux de fuite :  $Q_f = 3 \cdot N_2 \cdot \omega_s \cdot l_1 2^2$ 

$$
V_1 = 800 V
$$
\n
$$
I_{12} = 536 A
$$
\n
$$
L_m. \omega_s = 5,32 \Omega
$$
\n
$$
N_2. \omega_s = 0,3317 \Omega
$$
\n
$$
V_1 = 800 V
$$
\n
$$
Q_m = 360.9 \text{ kVAr}
$$
\n
$$
Q_f = 285.9 \text{ kVAr}
$$

**Q2.7 :**

- Factor of the puissance : 
$$
\cos \varphi_n = \frac{P_a}{\sqrt{\left(P_a^2 + (Q_m + Q_f)^2\right)}}
$$
  
\n $P_a = 1276,4 \text{ kW}$   
\n $Q_m = 360,9 \text{ kVAr}$   
\n $Q_f = 285,9 \text{ kVAr}$   
\n $\Rightarrow \cos \varphi_n = 0.89$ 

**Q2.8 :**

$$
P_{tr} = C \cdot \Omega_{s} \Rightarrow C = \frac{P_{tr}}{\Omega_{s}} = p \cdot \frac{P_{tr}}{\omega_{s}}
$$
  
\n
$$
P_{tr} = 3 \cdot \frac{R_{2}}{g} \cdot I_{12}^{2} = 3 \cdot \frac{R_{2}}{g} \cdot \frac{V_{1}^{2}}{\left(\frac{R_{2}}{g}\right)^{2} + (N_{2} \cdot \omega_{s})^{2}}
$$
  
\nOn en déduit :  $C = \frac{3 \cdot p \cdot V_{1}^{2}}{\omega_{s}} \cdot \frac{\frac{R_{2}}{g}}{\left(\frac{R_{2}}{g}\right)^{2} + (N_{2} \cdot \omega_{s})^{2}}$  (1)

En écrivant : g =  $\frac{\omega_{\text{r}}}{\omega_{\text{r}}}$  $\omega_{\rm s}$ , on établit l'expression du couple en fonction de  $\omega_{\sf r}$  et  $\frac{{\sf V}_1}{\omega_{\sf r}}$  $\omega_{\rm s}$ :

$$
C = 3 \cdot p \cdot \left(\frac{V_1}{\omega_s}\right)^2 \cdot \frac{R_2}{\frac{R_2^2}{\omega_r} + N_2^2 \cdot \omega_r}
$$
 (2)

**Q2.9 :**

Expression simplifiée du couple électromagnétique, autour du point de fonctionnement nominal (à faible glissement) :

$$
g \to 0 \Rightarrow N_2^2 \cdot \omega_r \ll \frac{R_2^2}{\omega_r}
$$
  
On en déduit :  $C = \frac{3 \cdot p}{R_2} \cdot \left(\frac{V_1}{\omega_s}\right)^2 \cdot \omega_r = k \cdot \omega_r$  (3)  
 $V_1 = 800 \text{ V}$   
 $p = 3$   
 $R_2 = 32 \text{ m}\Omega$   
 $\omega_s = 691, 1 \text{ rd/s}$   
 $\omega_r = g \cdot \omega_s = 15, 2 \text{ rd/s}$ 

**Q2.10 :**

Dans l'expression (2), quand le glissement varie, le couple passe par un maximum quand la somme ( $\frac{{R_2}^2}{2}$  $\omega_{\mathsf{r}}$  $+N_2^2 \cdot \omega_r$ ) est minimale. Le produit ( $\frac{{R_2}^2}{2}$  $ω<sub>r</sub>$  $\times{\sf N_2}^2$  .  $\omega_{\sf r})$  est constant  $\;$  (  $\sf R_2\cdot\sf N_2)^2\;$   $\;\Rightarrow$  la somme est minimale quand les 2 termes sont égaux :  $\frac{R_2^2}{r^2}$  $=N_2^2 \cdot \omega_r$ 

 $\omega_{\mathsf{r}}$ On en déduit la valeur de la pulsation rotorique qui correspond au maximum du couple électromagnétique :  $\omega_{r_{\text{max}}} = \frac{R_2}{N_2}$  $\mathsf{N}_2$ 

$$
\text{Alors (2)} \Rightarrow C_{\text{max}} = 3 \cdot p \cdot \left(\frac{V_1}{\omega_s}\right)^2 \cdot \frac{1}{2 \cdot N_2} \text{ pour } g_{\text{max}} = \frac{R_2}{N_2 \cdot \omega_s}
$$

*Application numérique* :

p = 3 V1 = 800 V ω<sup>s</sup> = 691,1 rd/s **Cmax = 12560 Nm** N<sup>2</sup> = 480 µH pour **gmax = 9,65 %** R2 = 32 mΩ 

**Q2.11 :**

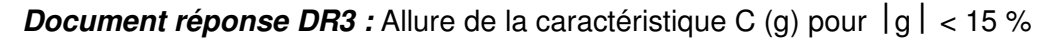

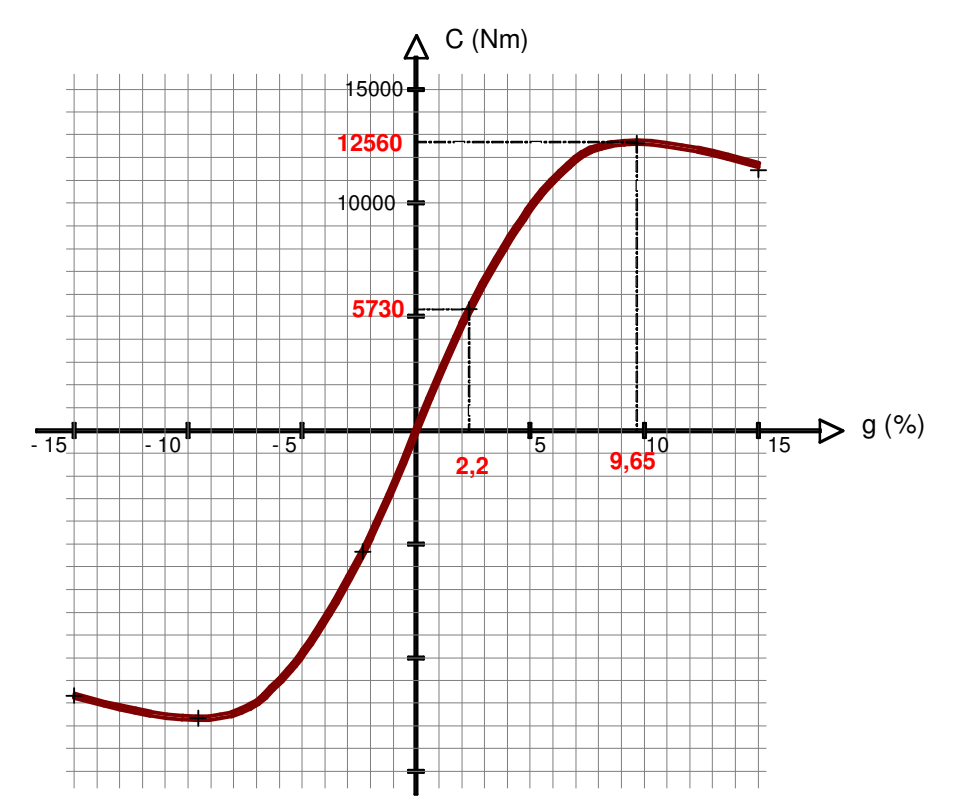

**Q2.12 :**

• Couple utile sur l'arbre moteur : C<sub>u</sub> =  $\frac{P_u}{Q}$  $\Omega_{\sf n}$  $=\frac{P_u}{2}$  $\Omega_{\mathtt{S}}$  . (1−g<sub>n</sub>)

$$
P_u = 1200 \text{ kW}
$$
\n
$$
\Omega_s = \omega_s / p = 230 \text{ rd/s}
$$
\n
$$
g_n = 2.2 \%
$$
\n
$$
D_u = 5326 \text{ Nm}
$$

• Effort à la jante pour l'ensemble des 8 moteurs :

$$
C_{j} = 8 \cdot C_{u} \cdot \eta_{t} \cdot R = \frac{F_{mj} \cdot d}{2} \Rightarrow F_{mj} = \frac{16 \cdot C_{u} \cdot \eta_{t} \cdot R}{d}
$$
  
\n
$$
C_{u} = 5326 \text{ Nm}
$$
  
\n
$$
R = 1,977
$$
  
\n
$$
d = 0,9 \text{ m}
$$
  
\n
$$
D_{mj} = 181,5 \text{ kN}
$$

• Vitesse de déplacement du train :

$$
\Omega_{\text{roule}} = \frac{\Omega_{\text{s}} \cdot (1 - g_{\text{n}})}{R} = \frac{2 \cdot V}{3, 6 \cdot d} \qquad \Rightarrow \qquad V = \frac{3, 6 \cdot \Omega_{\text{s}} \cdot (1 - g_{\text{n}}) \cdot d}{2 \cdot R}
$$
\n
$$
\Omega_{\text{s}} = 230 \text{ rd/s}
$$
\n
$$
g_{\text{n}} = 2, 2 \%
$$
\n
$$
R = 1,977
$$
\n
$$
d = 0, 9 \text{ m}
$$
\n
$$
\Omega_{\text{s}} = 230 \text{ rd/s}
$$
\n
$$
\Omega_{\text{m}} = 2, 2 \%
$$
\n
$$
\Omega_{\text{m}} = 2, 2 \%
$$
\n
$$
\Omega_{\text{m}} = 2, 2 \%
$$

*Document réponse DR3 :* Point de fonctionnement nominal

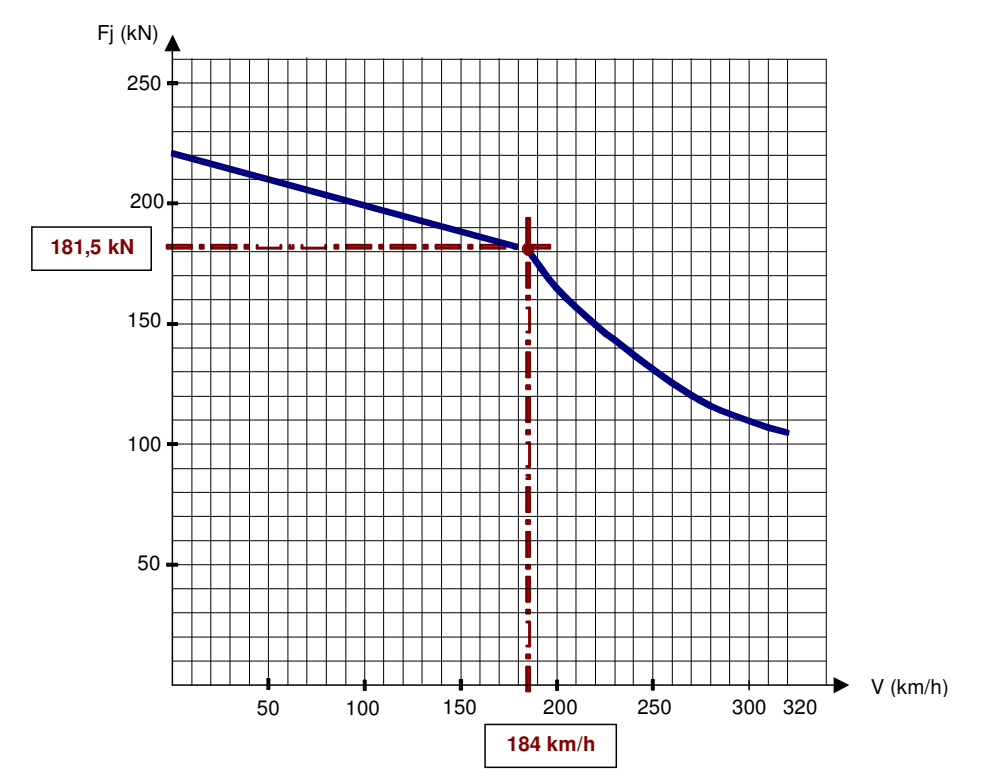

**Q2.13 :**

Relation (3) : 
$$
C = \frac{3 \cdot p}{R_2} \cdot \left(\frac{V_1}{\omega_s}\right)^2
$$
.  $\omega_r$   
 $\omega_r = g \cdot \omega_s = \frac{\Omega_s - \Omega}{\Omega_s} \cdot \omega_s = p \cdot (\Omega_s - \Omega)$ 

On en déduit l'expression de C en fonction de la vitesse angulaire Ω :

$$
C=\frac{3\cdot p^2\cdot V_1^{\;2}}{R_2\cdot {\omega_s}^2}\cdot (\Omega_s-\Omega)
$$

Pour tracer la caractéristique C (Ω), on calcule les valeurs des paramètres :

$$
\frac{|\Delta C|}{|\Delta \Omega|} = \frac{3 \cdot p^2 \cdot V_1^2}{R_2 \cdot \omega_s^2} \qquad \Rightarrow \qquad \frac{\Delta C}{\Delta \Omega} = -1130
$$
  
- C<sub>max</sub> = 3 \cdot p \cdot  $\left(\frac{V_1}{\omega_s}\right)^2$  \cdot  $\frac{1}{2 \cdot N_2}$  \Rightarrow C<sub>max</sub> = 12560 Nm  
-  $\Delta \Omega_m = \frac{\omega_{r_{max}}}{p} = \frac{R_2}{p \cdot N_2}$   $\Rightarrow \qquad \Delta \Omega_m = 22,2 \text{ rd/s}$ 

*Document réponse DR4 :* allure de la caractéristique  $C = f(\Omega)$ , pour f = 110 Hz

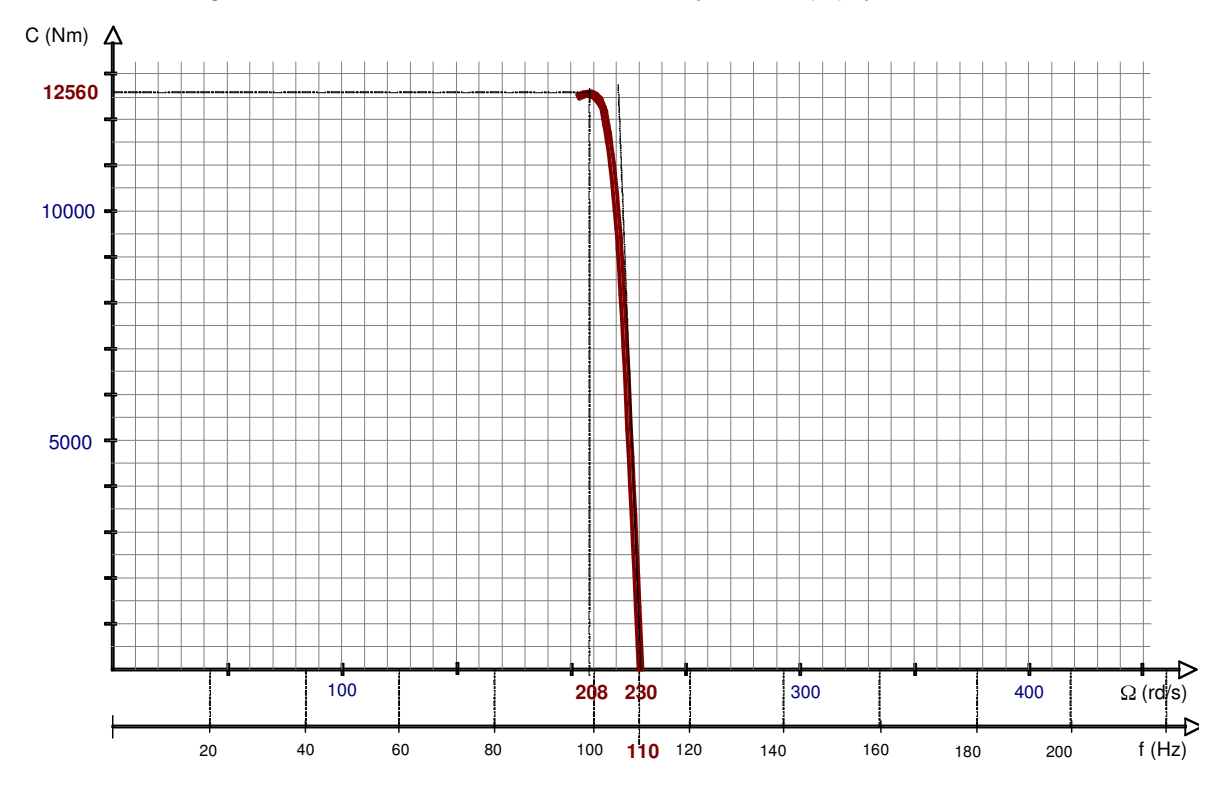

**Q2.14 :**

Pour  $f < f_n$ , on règle la vitesse en agissant simultanément sur f et V :

$$
-\left|\frac{\Delta C}{\Delta \Omega}\right| = \frac{3 \cdot p^2 \cdot V_1^2}{R_2 \cdot \omega_s^2} \qquad \Rightarrow \frac{\Delta C}{\Delta \Omega} \text{ ne varie pas :} \qquad \frac{\Delta C}{\Delta \Omega} = -1130
$$
  
- C<sub>max</sub> = 3. p  $\left(\frac{V_1}{\omega_s}\right)^2$ .  $\frac{1}{2 \cdot N_2}$  = constant  $\therefore$  C<sub>max</sub> = 12560 Nm  
-  $\Delta \Omega_m = \frac{\omega_{r_{max}}}{p} = \frac{R_2}{p \cdot N_2}$ , ne dépend pas de la fréquence :  $\Delta \Omega_m$  = 22,2 rd/s

*Document réponse DR4 :* allure de la caractéristique  $C = f(\Omega)$ , pour  $f = 60$  Hz

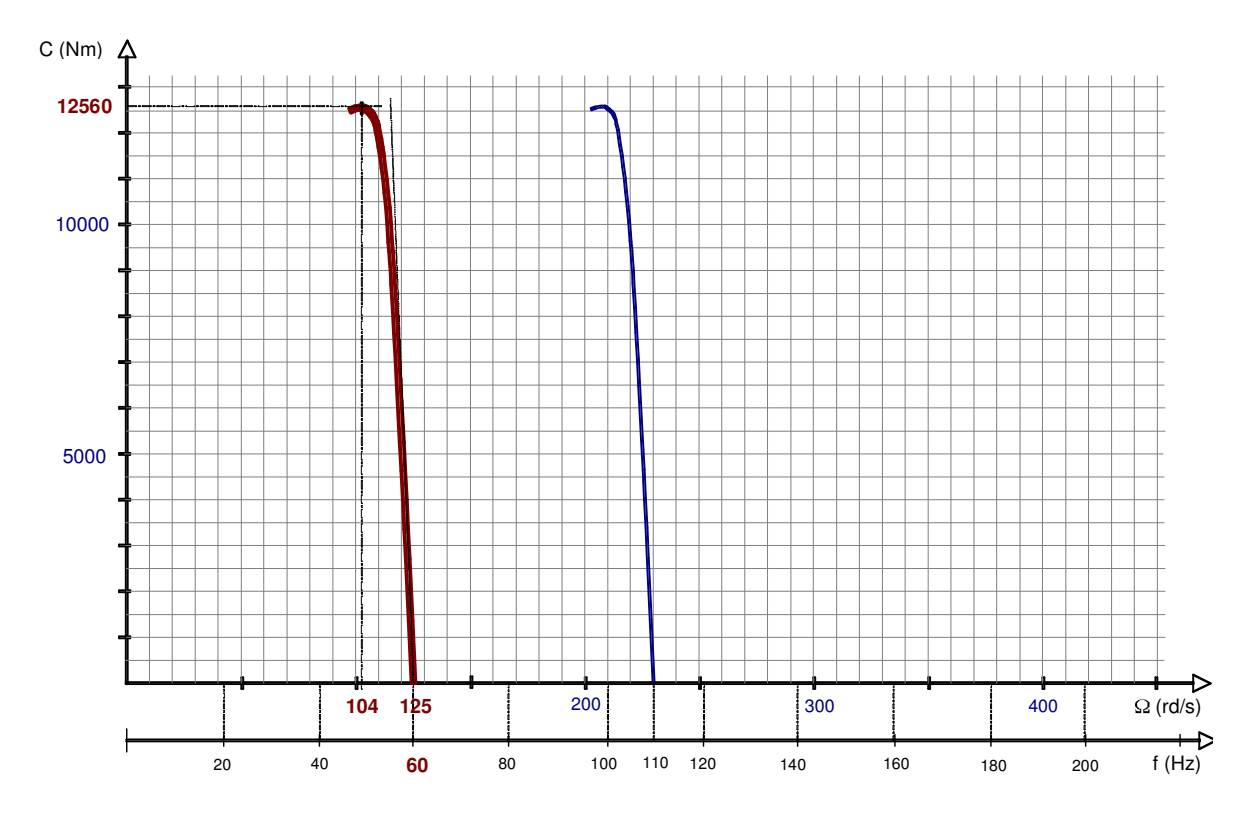

**Q2.15 :**

Pour f >  $f_n$ , on règle la vitesse en agissant sur f, avec  $V = V_n$ :

$$
C = \frac{3 \cdot p^2 \cdot V_1^2}{R_2} \cdot \frac{(\Omega_s - \Omega)}{\omega_s^2} = \frac{3 \cdot V_1^2}{R_2} \cdot \frac{(\Omega_s - \Omega)}{\Omega_s^2}
$$
  
-
$$
\left| \frac{\Delta C}{\Delta \Omega} \right| = \frac{3 \cdot V_1^2}{R_2} \times \frac{1}{\Omega_s^2} = \frac{3 \cdot p^2 \cdot V_1^2}{4 \cdot \pi^2 \cdot R_2} \times \frac{1}{t^2} \implies \frac{\Delta C}{\Delta \Omega} \text{ dimimize quand f augmente.}
$$
  
\n• Pour f = 160 Hz :  $\frac{\Delta C}{\Delta \Omega} = -534$   
\n•  $C_{max} = \frac{3 \cdot p \cdot V_1^2}{2 \cdot N_2 \cdot \omega_s^2} = \frac{3 \cdot p \cdot V_1^2}{8 \cdot \pi^2 \cdot N_2} \times \frac{1}{t^2} \implies C_{max} \text{ dimimize quand f augmente.}$   
\n• Pour f = 160 Hz :  $C_{max} = 5937 \text{ Nm}$   
\n•  $\Delta \Omega_m = \frac{\omega_{r_{max}}}{p} = \frac{R_2}{p \cdot N_2}$ , ne dépend pas de la fréquence :  $\Delta \Omega_m = 22.2 \text{ rd/s}$ 

*Document réponse DR4 :* allure de la caractéristique C = f(Ω), pour f = 160 Hz

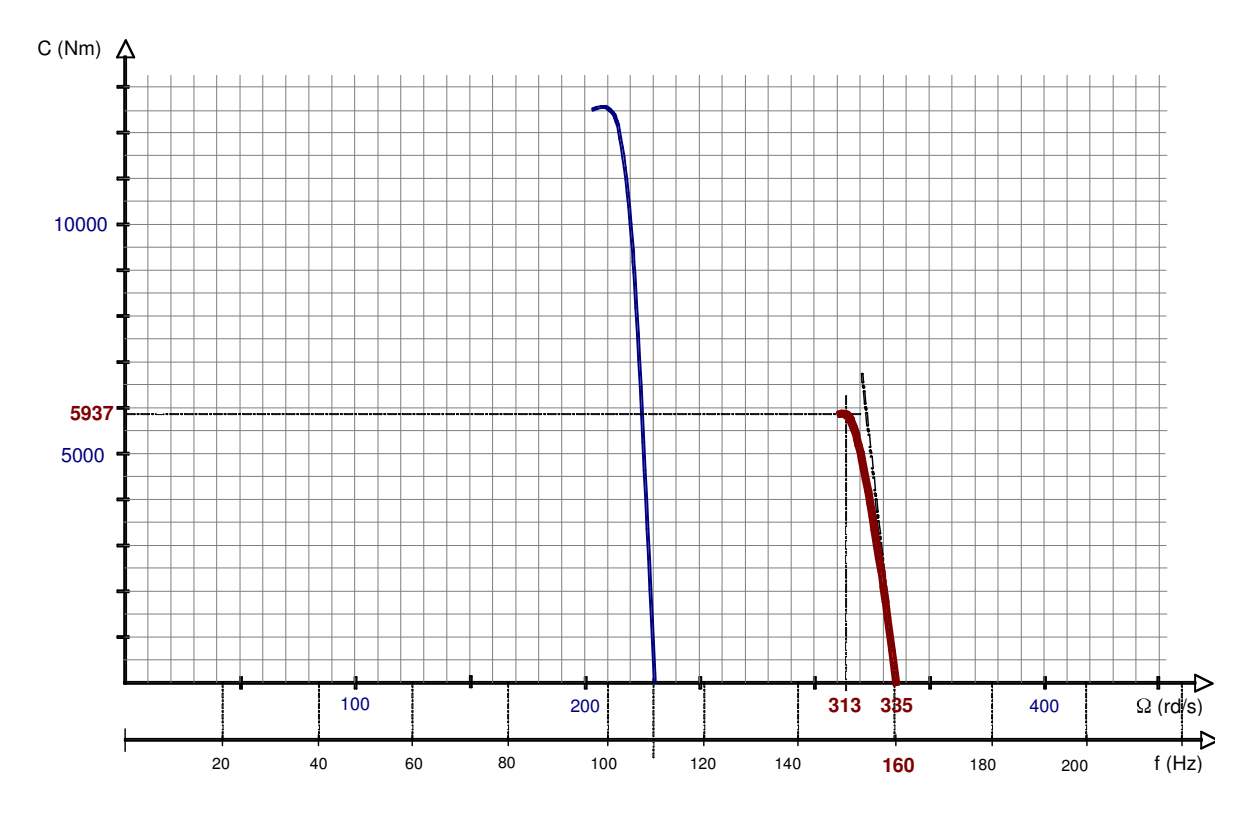

**Q2.16 :**

- A Vmax = 320 km/h, l'effort moteur à la jante est : **Fmj = 105 kN**.
- Vitesse angulaire sur l'arbre moteur :  $\Omega_{\text{mot}} = R$ .  $\Omega_{\text{roue}} = \frac{2 \cdot R.V}{2 \cdot R A}$ 3,6 . d
- $V = 320$  km/h  $R = 1,977$   $\Rightarrow$   $\Omega_{\text{mot}} = 390 \text{ rd/s}$ <br>d = 0.9 m  $d = 0.9$  m • Couple sur l'arbre d'un moteur :  $\textsf{C}_\textsf{u}$  = F<sub>mj</sub> . d 16 .  $\mathsf{R}$  .  $\boldsymbol{\mathsf{\eta}}_\mathsf{t}$  $F_{\text{mj}} = 105 \text{ kN}$  $\Rightarrow$  **C**<sub>u</sub> = 3080 Nm  $d = 0.9 \text{ m}$ <br>  $R = 1.977$ <br>  $R = 0.7 \text{ s}$  $η<sub>t</sub> = 97 %$
- A partir de l'expression du couple établie en Q2.13 :

 $C = \frac{3 \cdot p^2 \cdot V_1^2}{P}$  $R_{2}$  $\cdot \frac{(\Omega_{\rm S} - \Omega)}{2}$  $\frac{a_5 - \Omega}{a_5^2} = \frac{3. V_1^2}{R_2}$  $R<sub>2</sub>$  $\cdot \frac{(\Omega_{\rm S} - \Omega)}{2}$  $\frac{12}{\Omega_s}$ , on écrit l'équation permettant de calculer  $\Omega_s$ <br> $\Omega_s$ 

et d'en déduire la fréquence.

$$
\Omega_s^2 - \frac{3. V_1^2}{R_2.C} \cdot \Omega_s + \frac{3. V_1^2.\Omega}{R_2.C} = 0
$$

*Résolution de l'équation du 2 ème degré :*

$$
\Omega_s^2 - 19,48.10^3 \times \Omega_s + 7597,4.10^3 = 0
$$
  

$$
\sqrt{\Delta} = 18,68.10^3
$$

On retient la solution qui donne une valeur de  $\Omega_\mathsf{S}$  proche de  $\Omega_\mathsf{mot}.$ 

$$
\Omega_{\rm S} = \frac{-\mathsf{b} - \sqrt{\Delta}}{2 \mathsf{a}} = 400 \text{ rd/s} \qquad \Rightarrow \qquad \mathsf{f} = \frac{\mathsf{p} \cdot \Omega_{\rm S}}{2 \mathsf{a}} = 191 \text{ Hz}
$$

Pour f = 191 Hz, on calcule :

$$
-\left|\frac{\Delta C}{\Delta \Omega}\right| = \frac{3 \cdot p^2 \cdot V_1^2}{4 \cdot \pi^2 \cdot R_2} \times \frac{1}{f^2} \qquad \Rightarrow \qquad \frac{\Delta C}{\Delta \Omega} = 375
$$
  
- C<sub>max</sub> =  $\frac{3 \cdot p \cdot V_1^2}{8 \cdot \pi^2 \cdot N_2} \times \frac{1}{f^2} \qquad \Rightarrow \qquad C_{max} = 4170 \text{ Nm}$ 

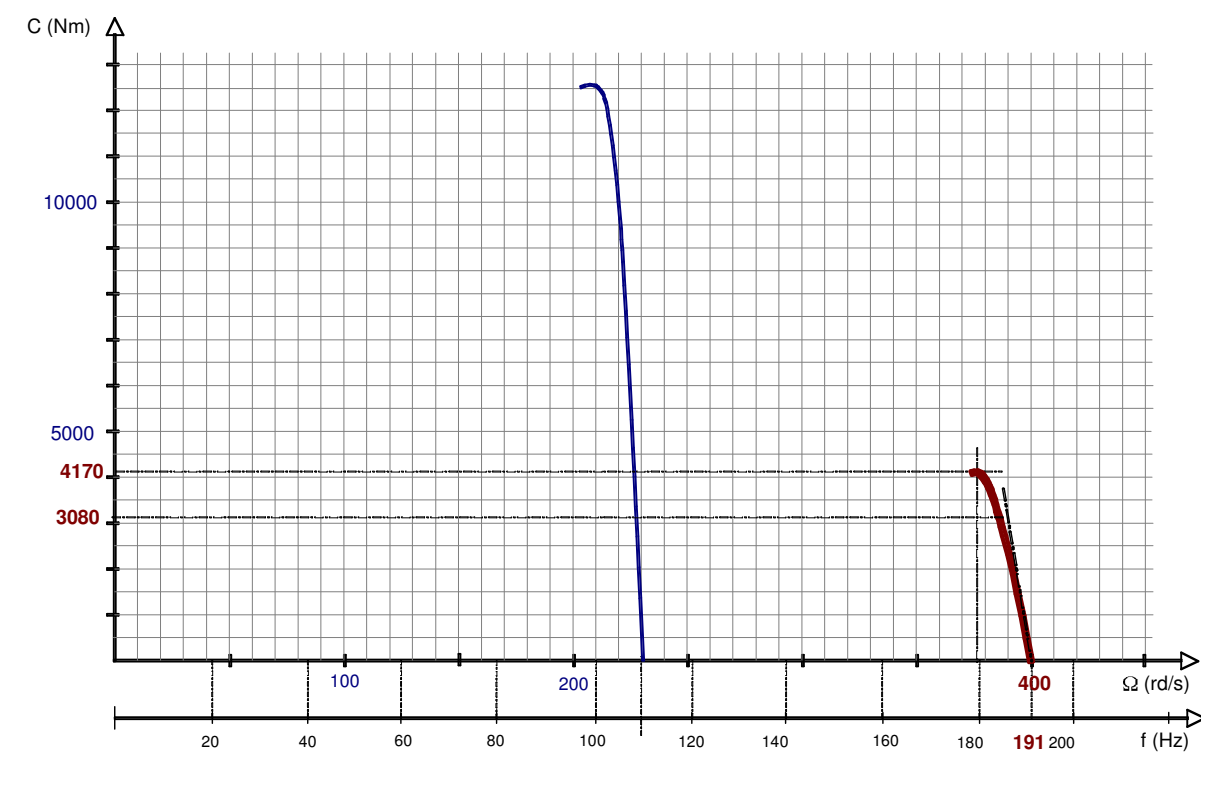

# *Document réponse DR4 :* allure de la caractéristique  $C = f(\Omega)$ , pour f = 191 Hz

# **B3 ÉTUDE DES PONTS MONOPHASÉS A COMMUTATION FORCÉE.**

**Q3.1 :**

$$
v_{\text{emoy}} = v_{\text{1moy}} - v_{\text{2moy}} = (2 \cdot \alpha - 1)E
$$

$$
v_{\text{emoy}} = m_{\text{a}} \cdot E \cdot \sin(\omega \cdot t - \psi)
$$

**Q3.2 :**

$$
P_e = \frac{m_a \cdot E \cdot \hat{l}_e}{2} \cos \psi
$$
; le sens de transfert de la puissance active dépend de  $\psi$ .

 $p_e = v_e \cdot i_e = E \cdot i_s$  d'où  $i_s = i_e \frac{v_e}{E}$  $\mathsf{i}_\mathsf{s}=\mathsf{+i}_\mathsf{e}\,$ si v $_\mathsf{e}=\mathsf{E}$ ;  $\mathsf{i}_\mathsf{s}=0\,$ si v $_\mathsf{e}=0$ ;  $\mathsf{i}_\mathsf{s}=-\mathsf{i}_\mathsf{e}\,$ si v $_\mathsf{e}=\mathsf{-E}$ 

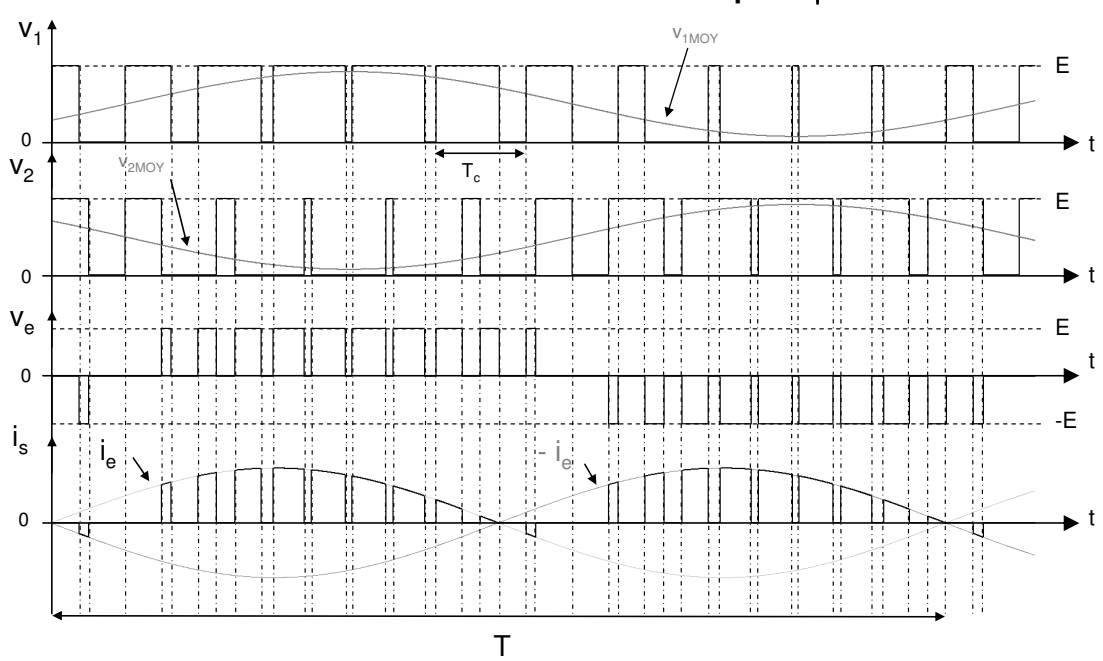

DR5. PMCF - Formes d'ondes idéales pour  $\psi = 30^{\circ}$ 

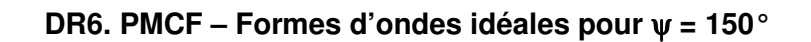

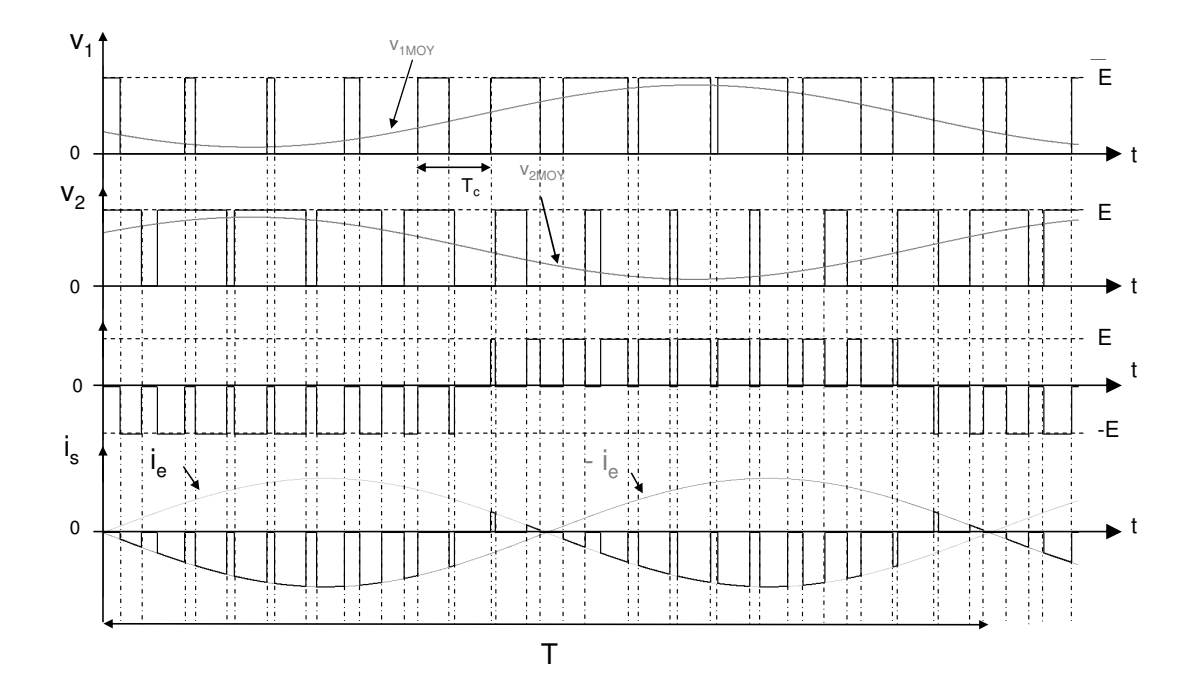

### **Q3.4 :**

 $f_{a-dec} = 2.f_c$ .

#### **Q3.5 :**

Le PMCF est un onduleur de tension et un redresseur de courant.

#### **Q3.6 :**

 $\mathsf{P}_{\mathsf{e}}$  = 1250 kW  $\,$  ,  $\mathsf{P}_{\mathsf{e}}$  = m.V $_{\mathsf{cat}}. \mathsf{I}_{\mathsf{ef}}$  ; I $_{\mathsf{ef}}$  = 1250 A

#### **Q3.7 :**

 $m.V_{cat} = V_{ef} + j.L_s \omega I_{ef}$ 

 $m.V_{cat} = 1000 V$ ; L<sub>s</sub>.ω = 352 m Ω ; l<sub>ef</sub> = 1250 A

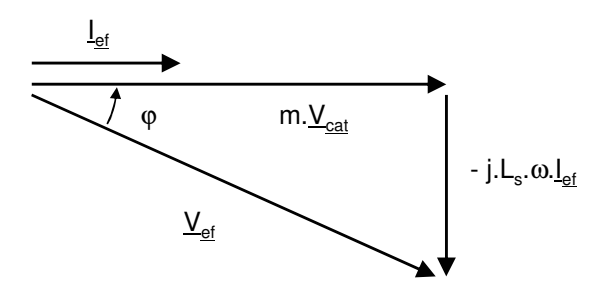

$$
V_{ef} = \sqrt{(m.V_{cat})^2 + (L_s. \omega I_{ef})^2} = 1092 \text{ V}
$$

$$
m_a = \frac{V_{ef} \sqrt{2}}{E} = 0.86 \text{ ; } \cos \varphi = \frac{m.V_{cat}}{V_{ef}} = 0.91
$$

Q3.9 :

$$
v_{ef} = m_a.E.\sin(\omega t - \varphi)
$$

$$
i_{ef} = \hat{l}_{ef}.sin \omega t \ d' \ddot{\sigma} \dot{\mathbf{u}} \ p_e = \frac{m_a.E.\hat{l}_{ef}}{2} \cdot (cos \varphi - cos(2 \cdot \omega t - \varphi))
$$

$$
p_e = E.i_{\text{smoy}} d' \text{où } i_{\text{smoy}} = \frac{m_a \cdot \hat{l}_{\text{ef}}}{2} .(\cos \varphi - \cos(2 \cdot \omega t - \varphi))
$$

Terme constant : 
$$
\frac{m_a \cdot \hat{l}_{ef}}{2} \cos \varphi = 694.4 \text{ A}
$$

Terme fluctuant :  $\frac{m_a \cdot \hat{l}_{ef}}{2}$  = 760 A

#### Q3.10 :

à la fréquence 2.f, le circuit  $L_2C_2$  est un court circuit, c'est lui qui va conduire la composante fluctuante du courant  $i_{\text{smoy}}$ .

#### Q3.11 :

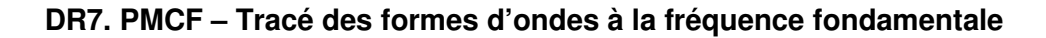

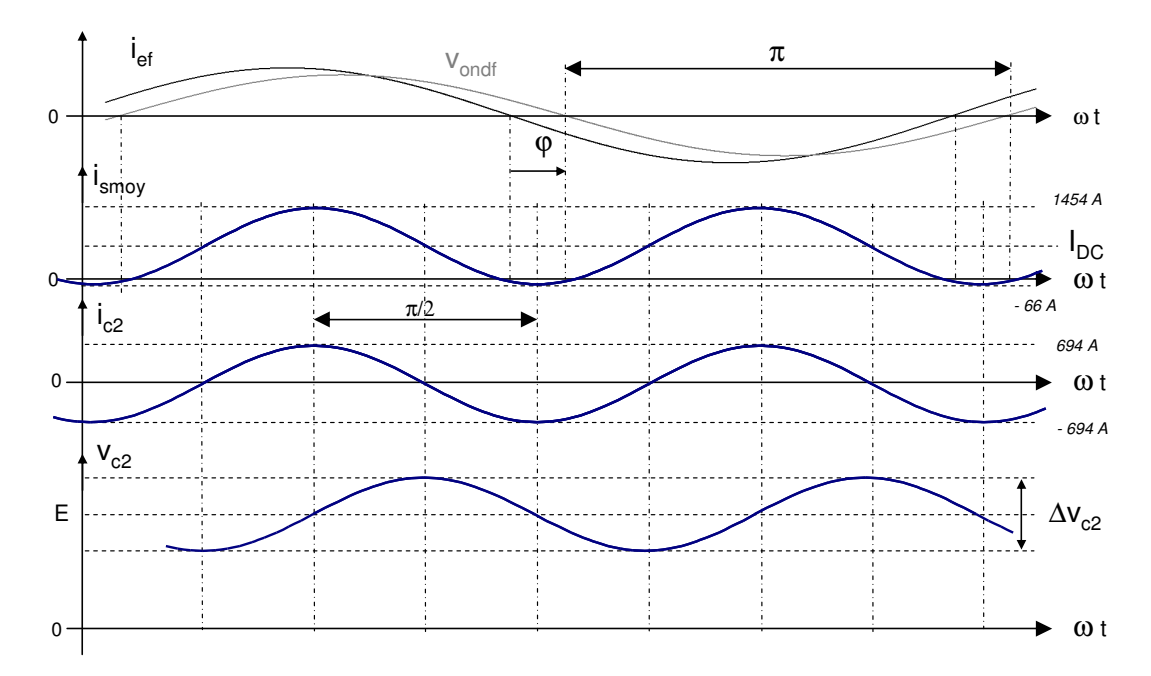

# Q3.12 :

$$
i_{C2} = -\frac{m_a \cdot \hat{l}_{ef}}{2} \cdot \cos(2 \cdot \omega t - \varphi)
$$
  

$$
v_{C2} = E - \frac{1}{2 \cdot C_2 \cdot \omega} \frac{m_a \cdot \hat{l}_{ef}}{2} \cdot \sin(2 \cdot \omega t - \varphi)
$$
  

$$
\Delta v_{C2} = 2 \cdot \frac{1}{2 \cdot C_2 \cdot \omega} \frac{m_a \cdot \hat{l}_{ef}}{2} = \frac{m_a \cdot \hat{l}_{ef}}{2 \cdot C_2 \cdot \omega}
$$
  

$$
\Delta v_{C2} = \frac{E}{4} \rightarrow C_2 = 5,4 \text{ mF}
$$

Pour réaliser l'accord à 100 Hz :  $L_2 = 469 \mu H$ .

## Q3.13 :

 $P_{\text{jante}} = 1100 \text{ kW}$ ;  $P_{\text{restituée}} = 1013,6 \text{ kW} \rightarrow I_{\text{ef}} = 1013,6 \text{ A}$  $Q3.14:$ 

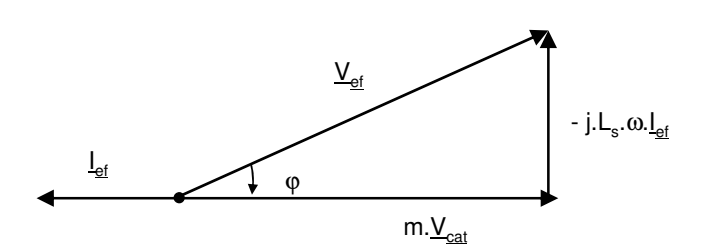

 $Q3.15:$ 

$$
V_{ef} = \sqrt{(m.V_{cat})^2 + (L_s \cdot \omega I_{ef})^2} = 1061,6 \text{ V}
$$
  

$$
m_a = \frac{V_{ef} \cdot \sqrt{2}}{E} = 0,83 \text{ ; } \cos \varphi = \frac{m.V_{cat}}{V_{ef}} = 0,94 \text{ ; } \varphi = -19,6^{\circ}
$$

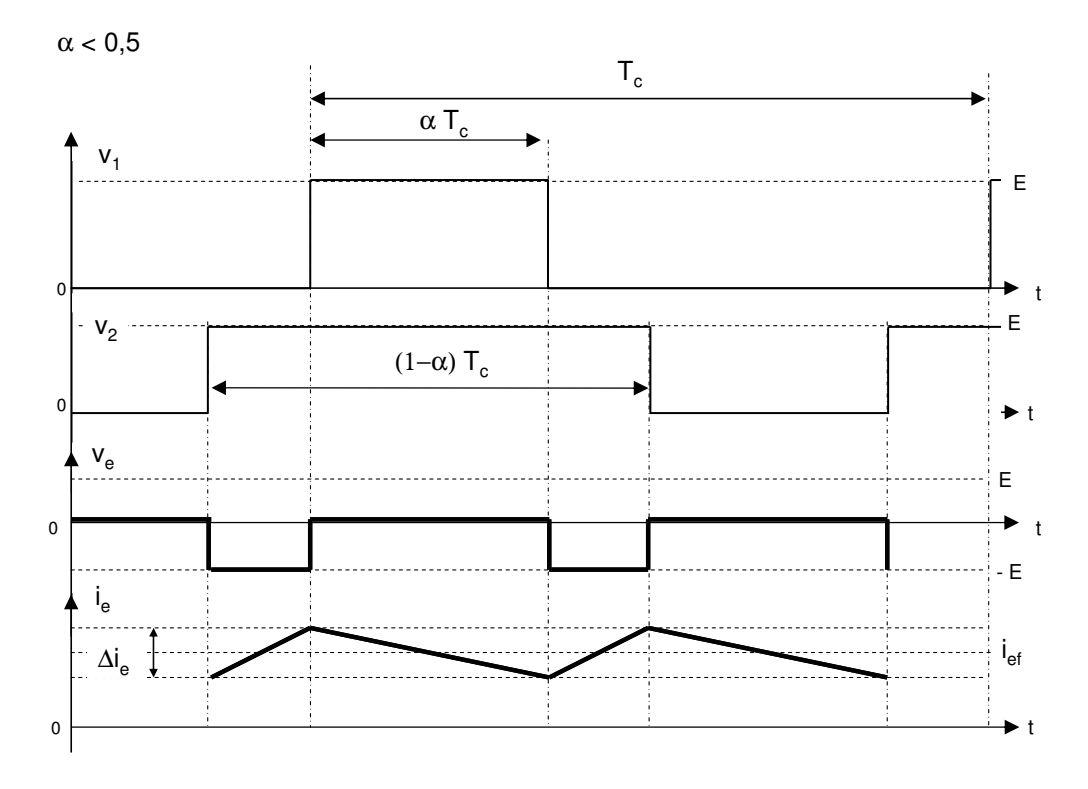

**DR8. PMCF – Tracé des formes d'ondes à la fréquence de découpage Ondulation du courant d'entrée pour** α **< 0,5**

**DR9. PMCF – Tracé des formes d'ondes à la fréquence de découpage Ondulation du courant d'entrée pour** α **> 0,5**

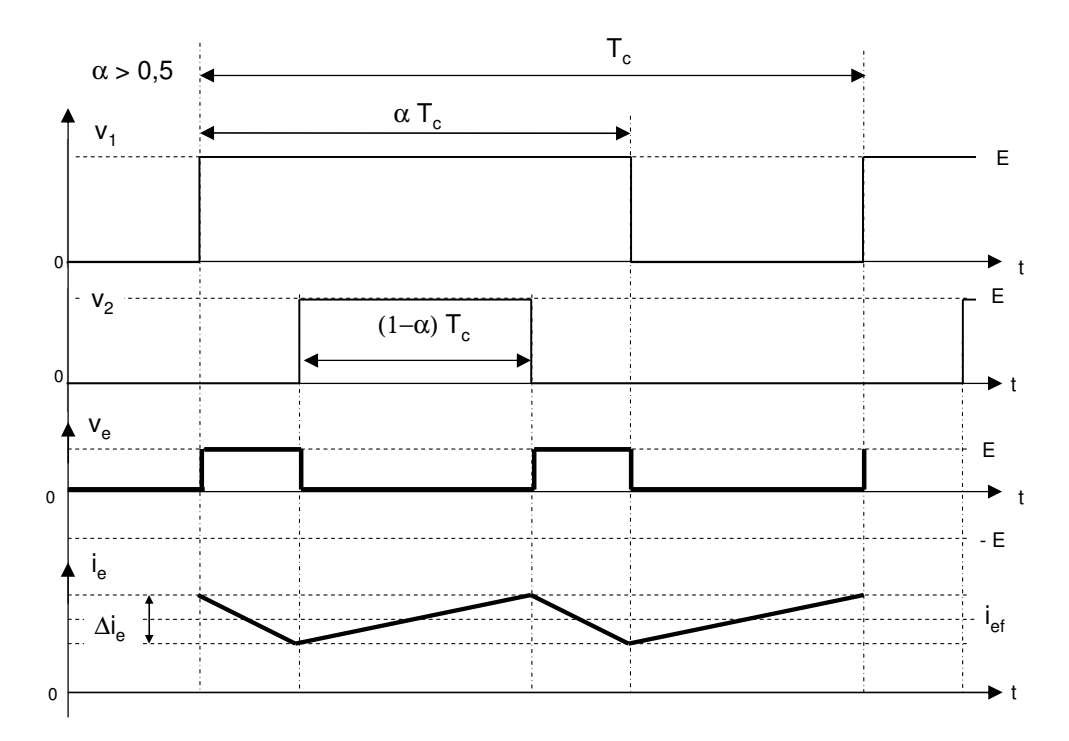

 $0 < \alpha < \frac{1}{2}$ : sur l'intervalle de durée  $\alpha$ . T<sub>c</sub>, on peut écrire

 $\frac{\mathsf{L}_{\mathsf{s}}.\Delta\mathsf{l}_{\mathsf{e}}}{\alpha.\mathsf{T}_{\mathsf{c}}} = (2.\alpha-1)\mathsf{E} \rightarrow |\Delta\mathsf{l}_{\mathsf{e}}| = \frac{\alpha |(2.\alpha-1)\mathsf{E}}{\mathsf{L}_{\mathsf{e}}.\mathsf{f}_{\mathsf{c}}}$ 

Cette ondulation est maximale pour  $\alpha = \frac{1}{4}$ :  $\Delta l_{\text{emax}} = \frac{E}{8 \text{ L}_e f_e}$ 

 $\frac{1}{2} < \alpha < 1$ : sur l'intervalle de durée (1- $\alpha$ ). T<sub>c</sub>, on peut écrire

$$
\frac{L_s.\Delta l_e}{(1-\alpha)\mathsf{T}_c} = (2.\alpha - 1)\mathsf{E} \rightarrow \Delta l_e = \frac{(1-\alpha)(2.\alpha - 1)\mathsf{E}}{L_s.f_c}
$$

Cette ondulation est maximale pour  $\alpha = \frac{3}{4}$ :  $\Delta l_{\text{e max}} = \frac{E}{8 \text{ L}_{\text{s}} f_{\text{c}}}$ 

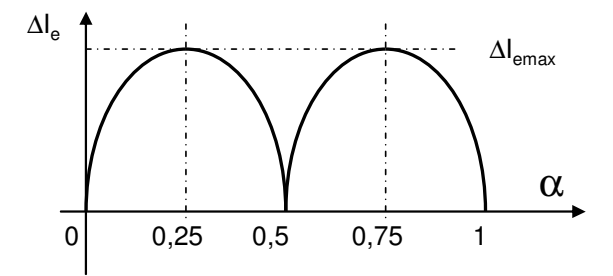

Application numérique : L<sub>s</sub> = 1,12 mH, f<sub>c</sub> = 550 Hz, E = 1800 V  $\rightarrow \Delta I_{\text{emax}} = 365A$ 

#### Q3.18:

#### DR10. PMCF - Tracé des formes d'ondes à la fréquence de découpage Ondulation de tension du bus DC pour  $\alpha$  < 0,5 et ie = - le

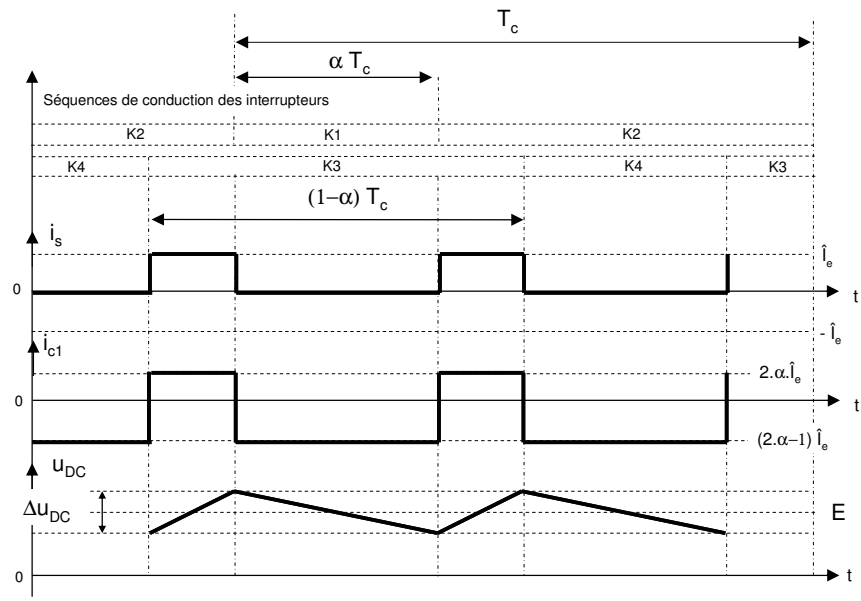

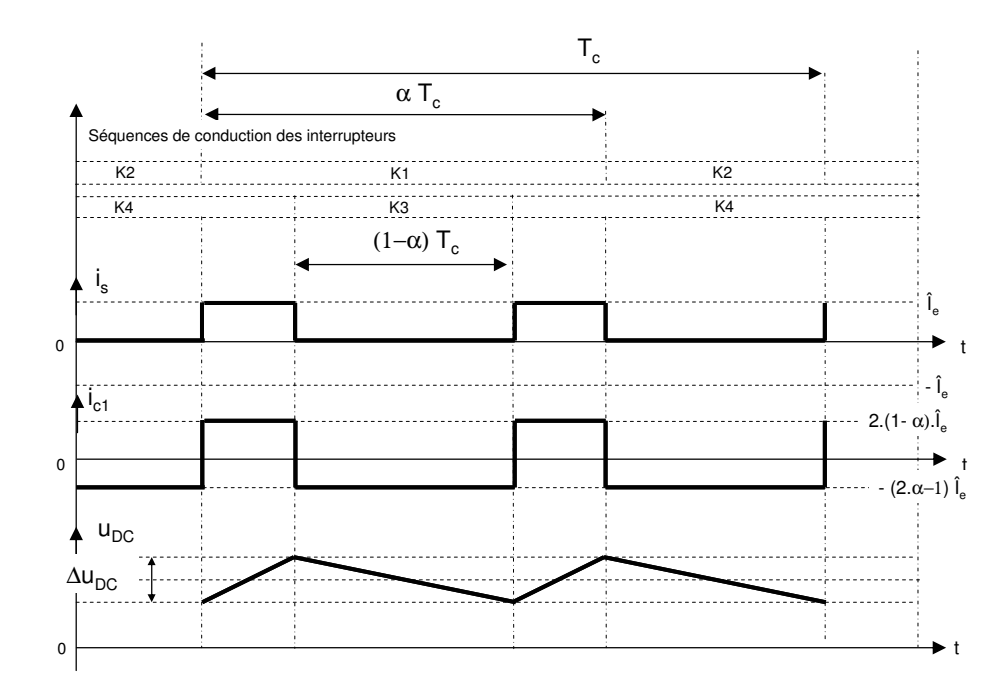

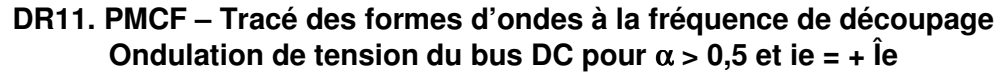

Q3.20 :

$$
0<\alpha<\frac{1}{2}\,:\, \left|\Delta U_{DC}\right|=\frac{\alpha\left|\left(2,\alpha-1\right)\right.\hat{l}_{e}}{C_{1}.f_{c}}
$$

Cette ondulation est maximale pour  $\alpha = \frac{1}{4}$  :  $\Delta U_{DCmax} = \frac{1}{8 \cdot C_1 f_c}$ 

$$
\frac{1}{2} < \alpha < 1 \, : \, \Delta U_{DC} = \frac{(1-\alpha)(2.\alpha-1)\hat{l}_e}{C_1.f_c}
$$

Cette ondulation est maximale pour  $\alpha = \frac{3}{4}$ :  $\Delta U_{DCmax} = \frac{I_e}{8.C_1.f_c}$ 

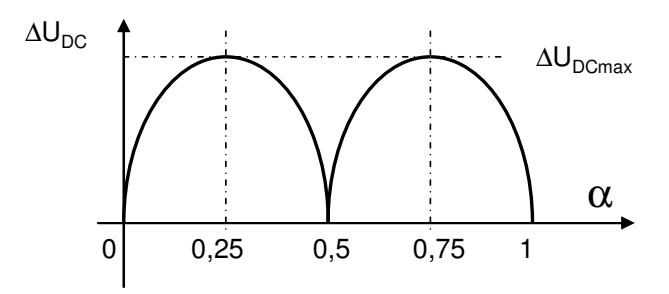

 $U_{DCmax} = 5\%$ . E = 90 V  $\rightarrow$  C<sub>1</sub> = 4,4 mF.

 $Q3.21:$ 

Pour v<sub>1</sub> : v<sub>1</sub> = A<sub>01</sub> + 
$$
\sum_{n=1}^{\infty} A_{n1} \cdot \cos(n\omega_c \cdot t)
$$
  
\nA<sub>01</sub> = α.E ; A<sub>n1</sub> =  $\frac{2.E}{\pi} \int_{0}^{\alpha\pi} \cos n\theta_c \cdot d\theta_c$  ; A<sub>n1</sub> =  $\frac{2.E}{\pi} \cdot \frac{1}{n} \cdot \sin(n\cdot \alpha \cdot \pi)$   
\nDe même pour v<sub>2</sub> : v<sub>2</sub> = A<sub>02</sub> +  $\sum_{n=1}^{\infty} A_{n2} \cdot \cos(n\cdot \omega_c \cdot t)$   
\nA<sub>02</sub> = (1-α).E ; A<sub>n2</sub> =  $\frac{2.E}{\pi} \cdot \frac{1}{n} \cdot \sin(n\cdot (1 - α) \cdot \pi)$ 

 $Q3.22:$ 

$$
v_e = v_1 - v_2 \; ; \; v_e = A_{01} - A_{02} + \sum_{n=1}^{\infty} (A_{n1} - A_{n2}) \cos(n \cdot \omega_c \cdot t)
$$
  
\nSi n = 2.k (k \in N<sup>\*</sup>) : A\_{n1} - A\_{n2} = \frac{4.E}{\pi} \cdot \frac{1}{2.k} \cdot \sin(2.k.\alpha.\pi) = A\_{2k}  
\nSi n = 2.k + 1 (k \in N<sup>\*</sup>) : A\_{n1} - A\_{n2} = A\_{2k+1} = 0  
\nA\_{01} - A\_{02} = A\_0 = (2.\alpha - 1)E

## $Q3.23:$

Vu du primaire du transformateur de traction, les 4 PMCF sont en parallèle.

$$
Ainsi : L_a = \frac{L_s}{4.m^2}
$$

Q3.24 :

$$
v_{a1} = \frac{v_{e1} + v_{e2} + v_{e3} + v_{e4}}{4.m} \text{ et } v_{a2} = \frac{v_{e5} + v_{e6} + v_{e7} + v_{e8}}{4.m}
$$

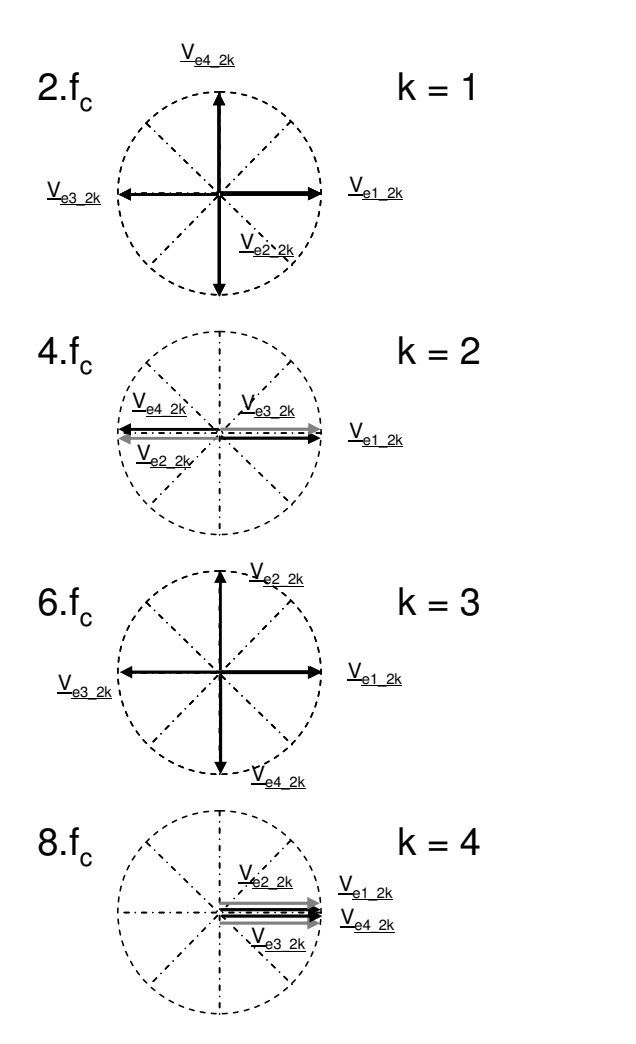

## **DR12. Étude de l'entrelacement des PMCF 1er groupe de PMCF – Motrice 1**

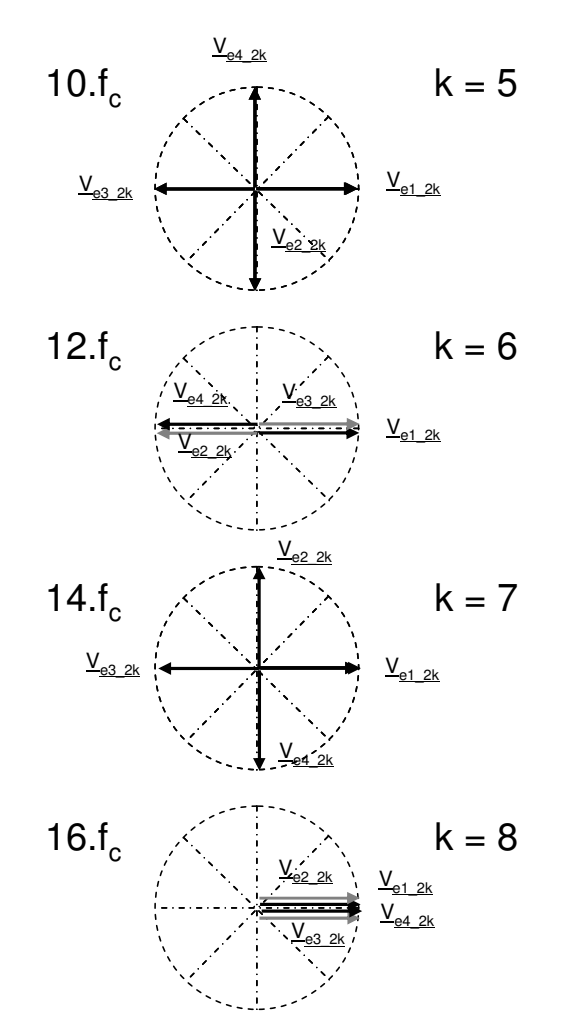

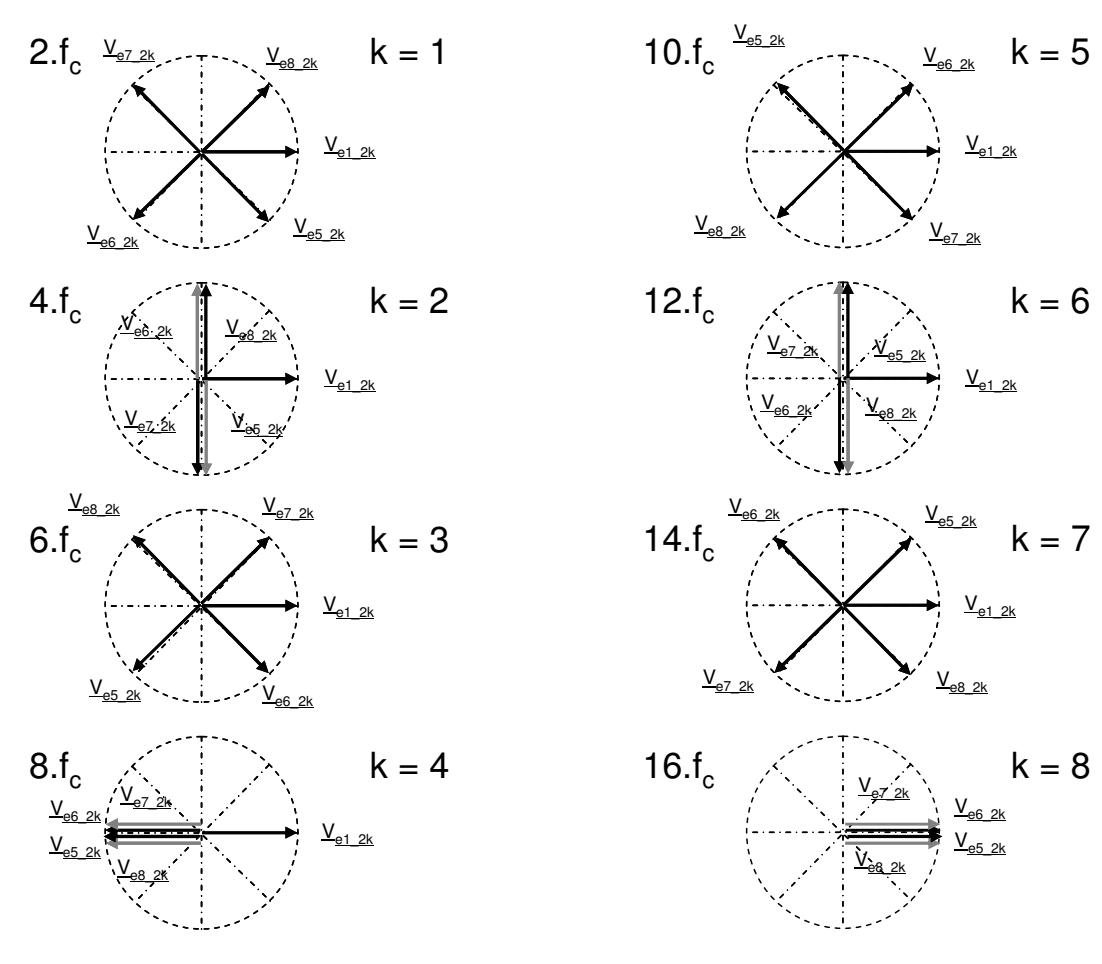

#### DR13. Étude de l'entrelacement des PMCF 2eme groupe de PMCF - Motrice 2

Q3.26 :

$$
v_{a1_2k} \neq 0
$$
 pour 2.k = 8 et 2.k = 16 ;  $\hat{V}_{a1_2k} = \frac{4 \pm 1}{\pi m} \cdot \frac{1}{2k} \cdot \sin(2k \cdot \alpha \cdot \pi)$   
 $v_{a2_2k} \neq 0$  pour 2.k = 8 et 2.k = 16 ;  $\hat{V}_{a2_2k} = \frac{4 \pm 1}{\pi m} \cdot \frac{1}{2k} \cdot \sin(2k \cdot \alpha \cdot \pi)$ 

Q3.27:

Pour  $2.k = 8$  et  $2.k = 16$  :  $\overline{a}$ 

$$
\hat{l}_{motri_{-}2k} = \frac{V_{a1_{-}2k}}{L_{a}.2.k.\omega_{C}} = \frac{4.E}{\pi.m} \cdot \frac{1}{4.k^{2}} \cdot \frac{4.m^{2}}{L_{s}.\omega_{c}} .sin(2k.\alpha.\pi) = \frac{4.E}{\pi} \cdot \frac{m}{k^{2}} \cdot \frac{1}{L_{s}.\omega_{c}} .sin(2k.\alpha.\pi)
$$

De même, pour la motrice 2 :

$$
\hat{l}_{\text{motri2}\_2k} = \frac{4.E}{\pi} \cdot \frac{m}{k^2} \cdot \frac{1}{L_s.\omega_c} \cdot \sin(2k.\alpha.\pi)
$$

#### **Q3.28 :**

Les tracés des systèmes de vecteurs montrent que, pour  $k = 4$  (8. $\omega_c$ ), les systèmes de vecteurs des deux groupes de PMCF sont en opposition de phase. L'harmonique de courant absorbé sur la caténaire pour  $k = 4$  est donc nul. Il ne restera donc que l'harmonique de pulsation 16. $\omega_c$  (k = 8).

Ainsi :  $I_{\text{cat-2k}} = \frac{0.2}{\pi} \cdot \frac{1}{k^2} \cdot \frac{1}{L_s \cdot \omega_c} \cdot \sin(2k \cdot \alpha \cdot \pi)$  $\frac{1}{1}$ k  $\hat{I}_{\text{cat } 2k} = \frac{8.E}{s} \cdot \frac{m}{s^2}$  $\int_{\text{cat }-2k} = \frac{0.2}{\pi} \cdot \frac{m}{k^2} \cdot \frac{1}{L_s \cdot \omega_c} \cdot \sin(2k \cdot \alpha \cdot \pi)$  pour k = 8.

Application numérique :  $\hat{I}_{\text{cat}\_2\text{k}} = 740$ mA à f = 16.f<sub>c</sub> = 8800 Hz.

#### **B4 ÉTUDE THERMIQUE DES MODULES PALIX.**

**Q4.1** :

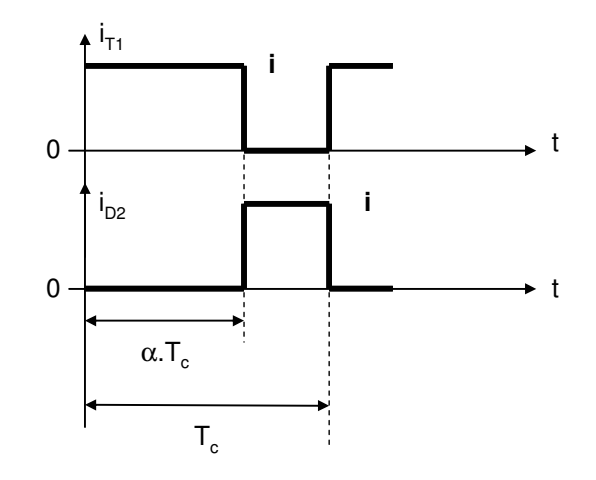

$$
i_{T1moy} = \alpha.i \hspace{0.2cm} ; \hspace{0.2cm} i^{2}T1\text{eff} = \alpha.i^{2} \hspace{0.2cm} ; \hspace{0.2cm} i_{D2moy} = (1-\alpha)i \hspace{0.2cm} ; \hspace{0.2cm} i^{2}D2\text{eff} = (1-\alpha)i^{2}
$$

**Q4.2 :**

 $\mathsf{P}_{\mathsf{cond\_T1}} = \mathsf{V}_{\mathsf{T0}}.\mathsf{i}_{\mathsf{T1moy}} + \mathsf{r}_{\mathsf{T}}.\mathsf{i}^2$ T1eff

 $P_{\text{cond}_{\text{I}}}$ <sub>T1</sub> =  $V_{\text{T0}}$ .α.i + r<sub>T</sub>.i<sup>2</sup>.α

De même : P<sub>cond</sub> <sub>D2</sub> = V<sub>D0</sub> (1 – α)i + r<sub>D</sub> i<sup>2</sup> (1 – α)

**Q4.3 :**

$$
P_{com\_T1} = f_c.E_{sw} = f_c.(a_{sw}.i^2 + b_{sw}.i + c_{sw})
$$

$$
P_{com\_D2} = f_c.E_{rec} = f_c.(a_{rec}.i^2 + b_{rec}.i + c_{rec})
$$

**Q4.4 :**

Le transistor T1 et la diode D2 n'ont des pertes qu'à l'échelle d'une demi-période basse fréquence, lorsque le courant i<sub>s</sub>(t) est positif. En posant θ = ω.t, cela correspond à l'intervalle  $[\varphi, \pi+\varphi]$ .

$$
\text{Ainsi : } P_{\text{cond}\_\text{T1}} = \frac{1}{2\pi} \int_{\varphi}^{\pi+\varphi} \left[ V_{\text{T0}} \cdot \alpha(\theta) \mathbf{i}_{\text{s}}(\theta) + r_{\text{T}} \cdot \alpha(\theta) \mathbf{i}_{\text{s}}^2(\theta) \right]
$$
\n
$$
\text{avec } \mathbf{i}_{\text{s}}(\theta) = \hat{\mathbf{i}}_{\text{s}} \cdot \sin(\theta - \varphi) \text{ et } \alpha = \frac{1}{2} (1 + m_{\text{a}} \cdot \sin \theta)
$$

En utilisant les valeurs des intégrales données dans le sujet :

$$
P_{\text{cond}\_\text{T1}} = \frac{1}{2.\pi} \left[ \frac{V_{\text{T0}}.\hat{l}_s}{2} \left( 2 + m_a \cdot \frac{\pi}{2} \cdot \cos \phi \right) + \frac{r_\text{T}}{2}.\hat{l}_s^2 \left( \frac{\pi}{2} + \frac{4}{3} m_a \cdot \cos \phi \right) \right]
$$

**Q4.5 :**

Pour la diode D2, le calcul est similaire, il faut remarquer que 1–α(θ) =  $\frac{1}{2}(1-m_a)\sin\theta$  $1 - \alpha(\theta) = \frac{1}{2}(1 - m_a \cdot \sin \theta)$  et il vient :  $\overline{\phantom{a}}$  $\overline{\phantom{a}}$ 」 1  $\mathbf{r}$ L L Г  $\overline{\phantom{a}}$ J  $\left(\frac{\pi}{2}-\frac{4}{2}m_{\rm a} \cdot \cos \varphi\right)$ l  $\left|+\frac{r_{D}}{2}.\hat{l}_{S}^{2}\right| \frac{\pi}{2} - \frac{4}{2} m_{a} \cos \varphi$ J  $\left(2-m_a, \frac{\pi}{2} \cdot \cos \varphi\right)$ l  $=\frac{1}{2\pi}\left|\frac{V_{D0}I_s}{2}\right(2-m_a.\frac{\pi}{2}.\cos\varphi\right)+\frac{r_D}{2}.\hat{l}_s^2\left(\frac{\pi}{2}-\frac{4}{3}m_a.\cos\varphi\right)$ 4  $\frac{D}{2}.\hat{\mathsf{l}}_{\rm s}^2\left(\frac{\pi}{2}\right)$  $\frac{\sqrt{2}-\sqrt{2}}{2}$   $\left(2-m_a.\frac{\pi}{2}.\cos\varphi\right)+\frac{r}{2}$  $V_{\text{D}0}$ . 2.  $P_{\text{cond}\_D2} = \frac{1}{2\pi} \left| \frac{V_{D0} I_s}{2} \left( 2 - m_a \frac{\pi}{2} \cos \varphi \right) + \frac{r_D}{2} \cdot \frac{2}{3} \left( \frac{\pi}{2} - \frac{4}{2} m_a \right) \right|$ 

**Q4.6 :**

$$
P_{com_{T}T1} = \frac{f_{c}}{2.\pi} \int_{\phi}^{\pi+\phi} \left[ a_{sw} \cdot i_{s}^{2}(\theta) + b_{sw} \cdot i_{s}(\theta) + c_{sw} \right] d\theta
$$

$$
P_{com_{T}T1} = f_{c} \left( \frac{a_{sw}}{4} \cdot \hat{i}_{s}^{2} + \frac{b_{sw}}{\pi} \cdot \hat{i}_{s} + \frac{c_{sw}}{2} \right)
$$

**Q4.7 :**

L'expression des pertes en commutation pour la diode est analogue à celle du transistor :

$$
P_{com\_D1} = f_c\bigg(\frac{a_{rec}}{4}.\hat{l}_s^2 + \frac{b_{rec}}{\pi}.\hat{l}_s + \frac{c_{rec}}{2}\bigg)
$$

**Q4.8 :**

$$
P_{\text{cond}_{-}T1} = 639 \text{ W} \; ; \; P_{\text{com}_{-}T1} = 518 \text{ W} \; ; \; P_{\text{Trans}} = 1157 \text{ W}
$$

**Q4.9 :**

$$
P_{\text{cond}\_\text{D2}} = 86 \text{ W}; \ P_{\text{com}\_\text{D2}} = 260 \text{ W}; \ P_{\text{Diode}} = 346 \text{ W}
$$

**Q4.10 :**

$$
\theta_{\text{semelle}} = \theta_{\text{eau}} + 6.(P_{\text{Trans}} + P_{\text{Diode}})R_{\text{th2}} + (R_{\text{th1}} + R_{\text{theontact}})(P_{\text{Trans}} + P_{\text{Diode}}) = 91^{\circ}\text{C}
$$

**Q4.11 :**

$$
\theta_{j\_transistor} = \theta_{semelle} + R_{\text{thjb\_transistor}}. P_{Trans} = 100,8^{\circ}C
$$

$$
\theta_{j\_diode} = \theta_{semelle} + R_{thjb\_diode} . P_{Diode} = 95.3^{\circ}C
$$

#### **Q4.12 :**

Dans un fonctionnement en mode redresseur, compte tenu du sens de transfert de l'énergie, les diodes sont plus sollicitées que les transistors. Les courants moyen et efficace dans les diodes seront plus élevés que dans les transistors.

#### **Q4.13 :**

Il n'y a que 4 modules sur la plaque PALIX.

 $\theta_{\sf{semelle}} = \theta_{\sf{eau}} + 4.(\mathsf{P}_{\sf{Trans}} + \mathsf{P}_{\sf{Diode}}) \mathsf{R}_{\sf{th2}} + (\mathsf{R}_{\sf{th1}} + \mathsf{R}_{\sf{theontact}}) (\mathsf{P}_{\sf{Trans}} + \mathsf{P}_{\sf{Diode}}) = 89.2 \text{°C}$ 

#### **Q4.14 :**

 $\theta_{\rm j\_transistor} = \theta_{\rm semelle} + \mathsf{R}_{\rm thjb\_transistor}$  .  $\mathsf{P}_{\rm Trans} = 95{,}5^{\circ}\mathsf{C}$ 

 $\theta_{\rm j\_diode}=\theta_{\rm semelle}+{\sf R}_{\rm thjb\_diode}$  . ${\sf P}_{\rm Diode}=99{,}5^{\circ}{\sf C}$